# **Computer sciences** Smart skills

(Hardware management & network applications)

#### Chia-Feng Lu 盧家鋒

Department Of Biomedical Image And Radiological Sciences, NYCU Ext. 67308

alvin4016@nycu.edu.tw

HTTP://CFLU.LAB.NYCU.EDU.TW

2022/11/13

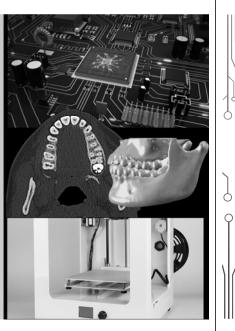

## **Smart Skills**

- Hardware information: Windows device manager, CPU-Z
- Disk management: disk partition/format, de-fragmentation
- Graphics card management: GPU-Z, driver update
- Performance monitoring: Task manager, resource monitor
- Remote desktop/control: remote desktop connection (fixed IP), chrome remote desktop

Course video and handouts http://cflu.lab.nycu.edu.tw/CFLu\_course\_CompSci.html

O HTTP://CFLU.LAB.NYCU.EDU.TW

2022/11/13

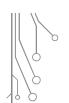

0 C

## Hardware Information

HTTP://CFLU.LAB.NYCU.EDU.TW

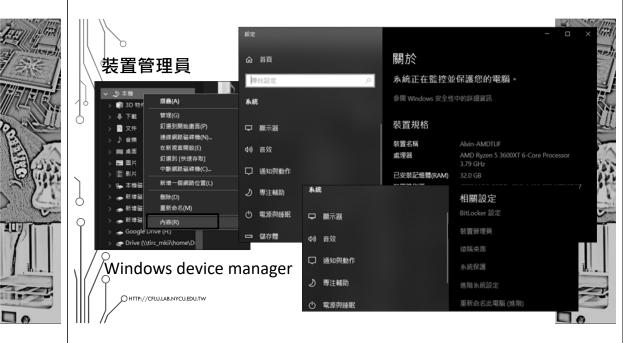

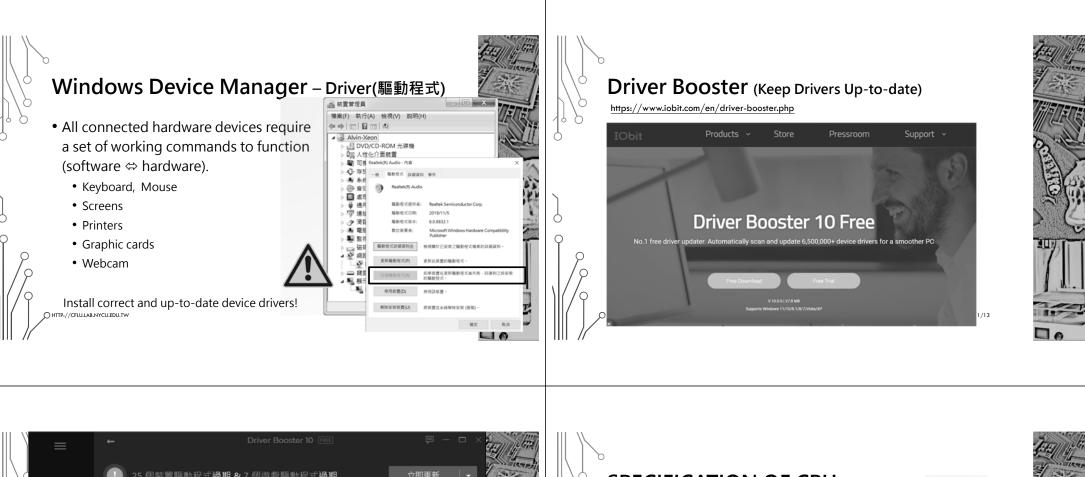

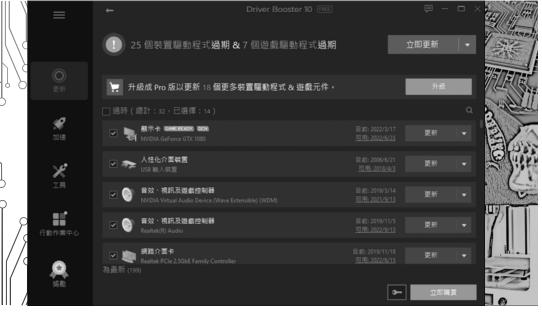

### SPECIFICATION OF CPU

CPU-Z

Name

Code Name

Package

Technology

Specification

Ext. Family 17

Clocks (Core #0)

Multiplier

Bus Speed

Selection Socket #1

Family

- 型號 Name
- 運作頻率/時脈 Clock
- 核心代號 Code Name
- 封裝 Package
- 快取記憶體 Cache Memory
- 核心數 Cores
- 執行緒數 Threads
- 製程 Technology
- 內建繪圖核心 Graphics core
- 最高功耗 Max TDP

OHTTP://CFLU.LAB.NYCU.EDU.TW

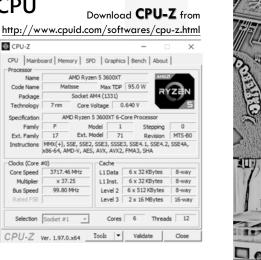

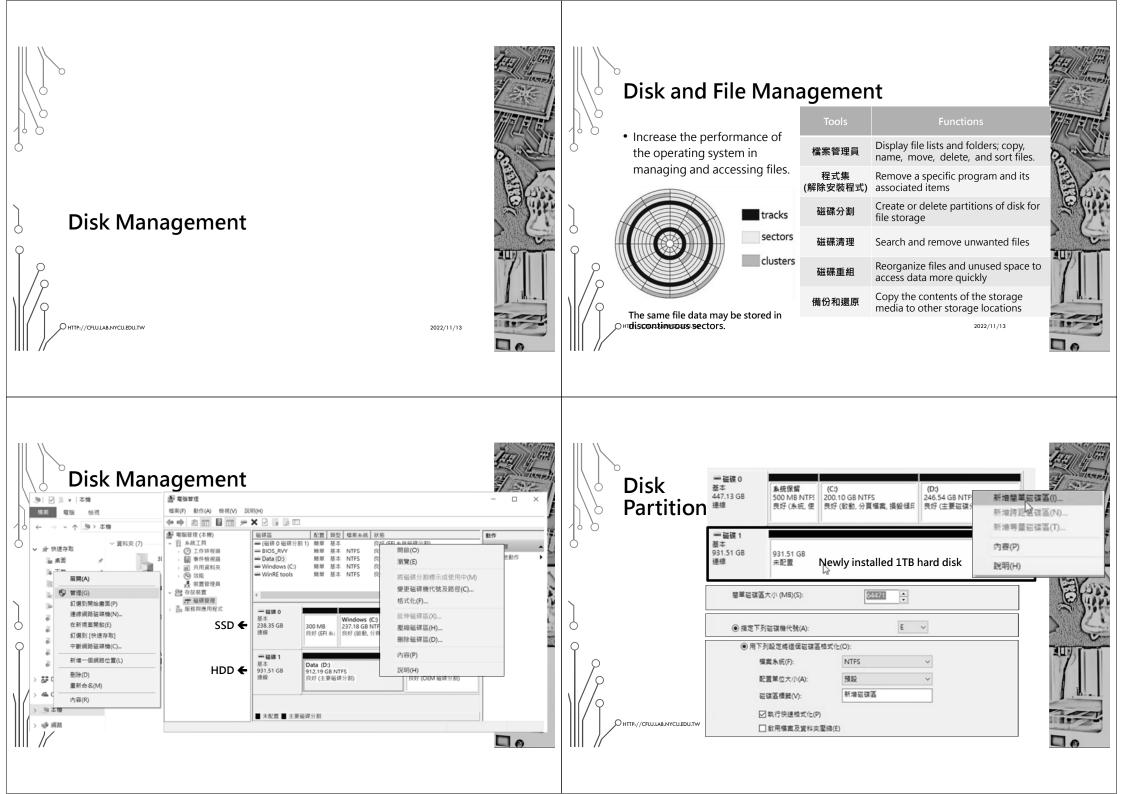

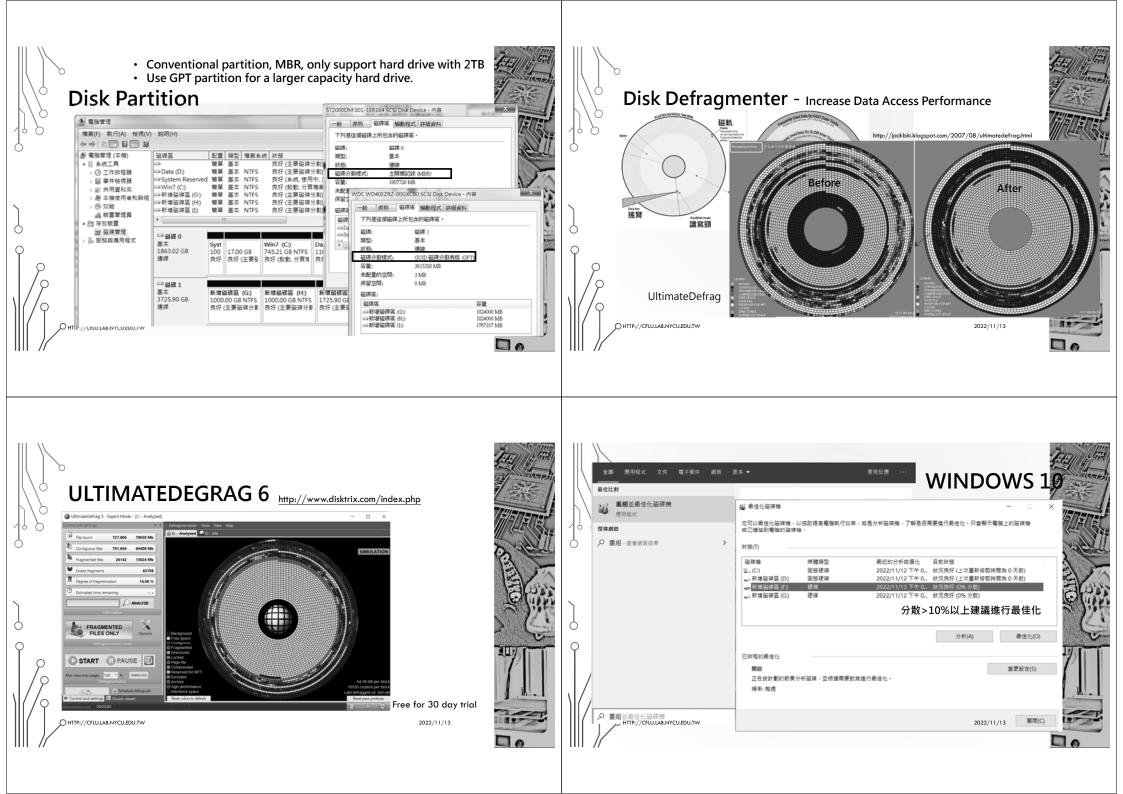

# Should I Defrag My SSD?

- The short answer is this: you don't have to defrag an SSD.
- Mechanical drives have a relatively long seek time of approximately 15ms, so every time a file is fragmented you lose 15ms finding the next one.
- However, this isn't an issue with SSDs because the seek time are about 0.1ms. There is no performance advantage to defragging an SSD.
- At best it won't do anything, at worst it does nothing for your performance and you will use up write cycles of SSD.

HTTP://CFLU.LAB.NYCU.EDU.TW

2022/11/13

# Graphics Card Management

OHTTP://CFLU.LAB.NYCU.EDU.TW

# Graphics Card Drivers

- Recommend to keep up-to-date drivers
- Windows updates may cause incompatible driver issues
- NVIDIA GEFORCE Experience
- GPU-Z http://www.techpowerup.com/gpuz

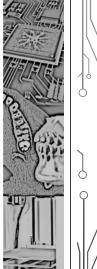

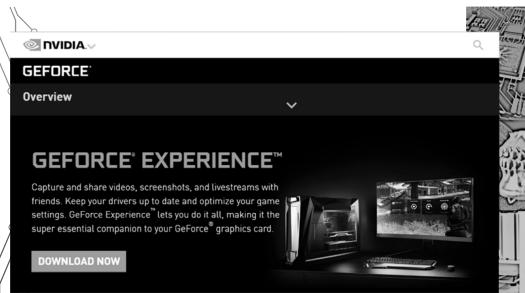

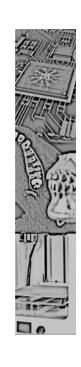

2022/11/13

OHTTP://CFLU.LAB.NYCU.EDU.TW

2022/11/13

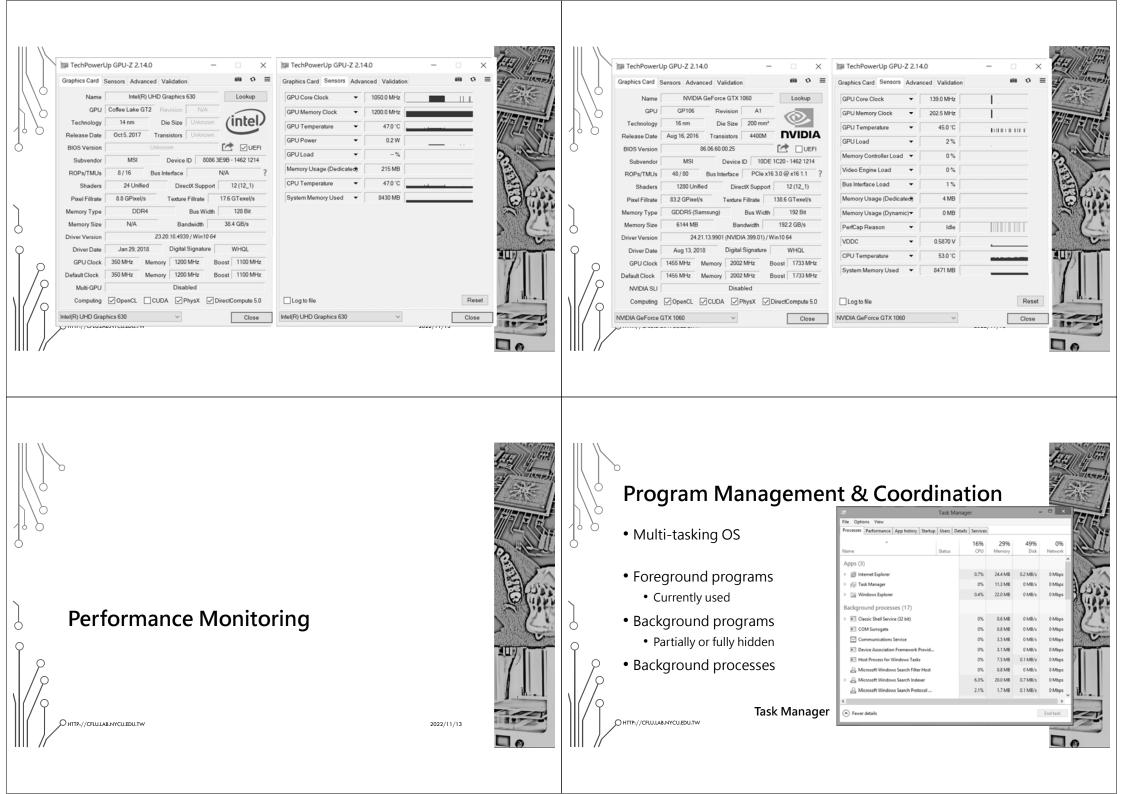

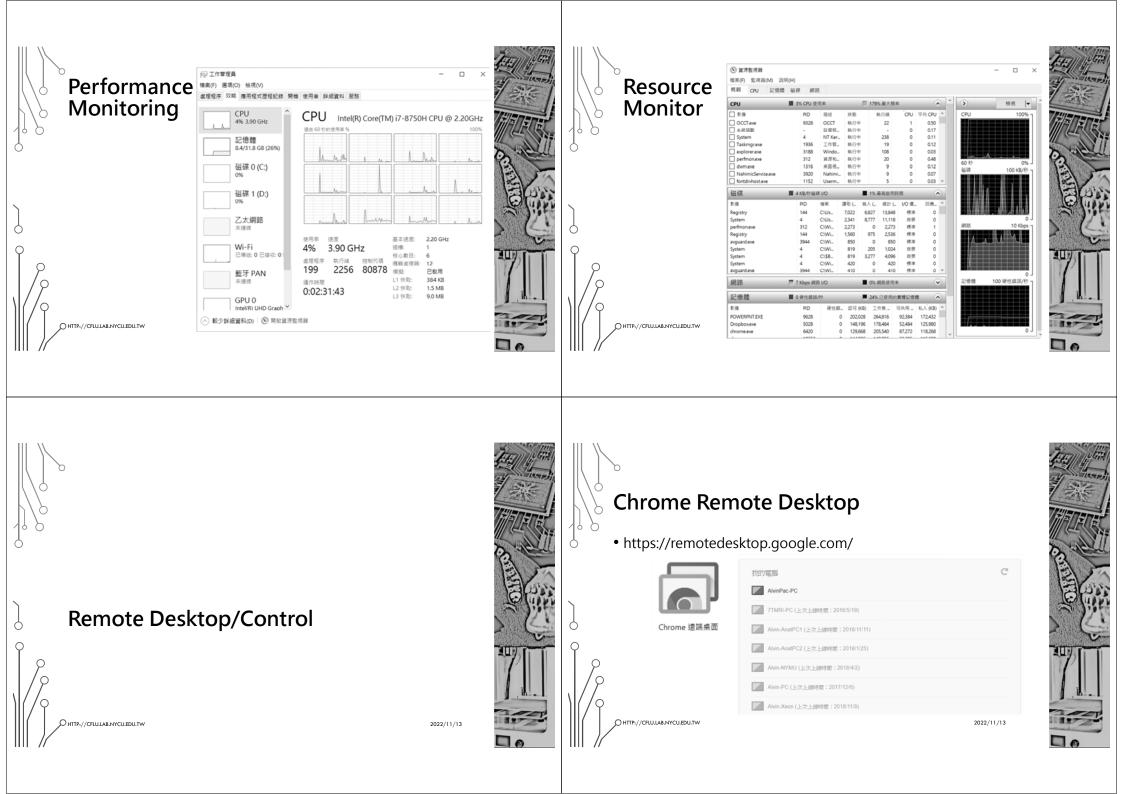

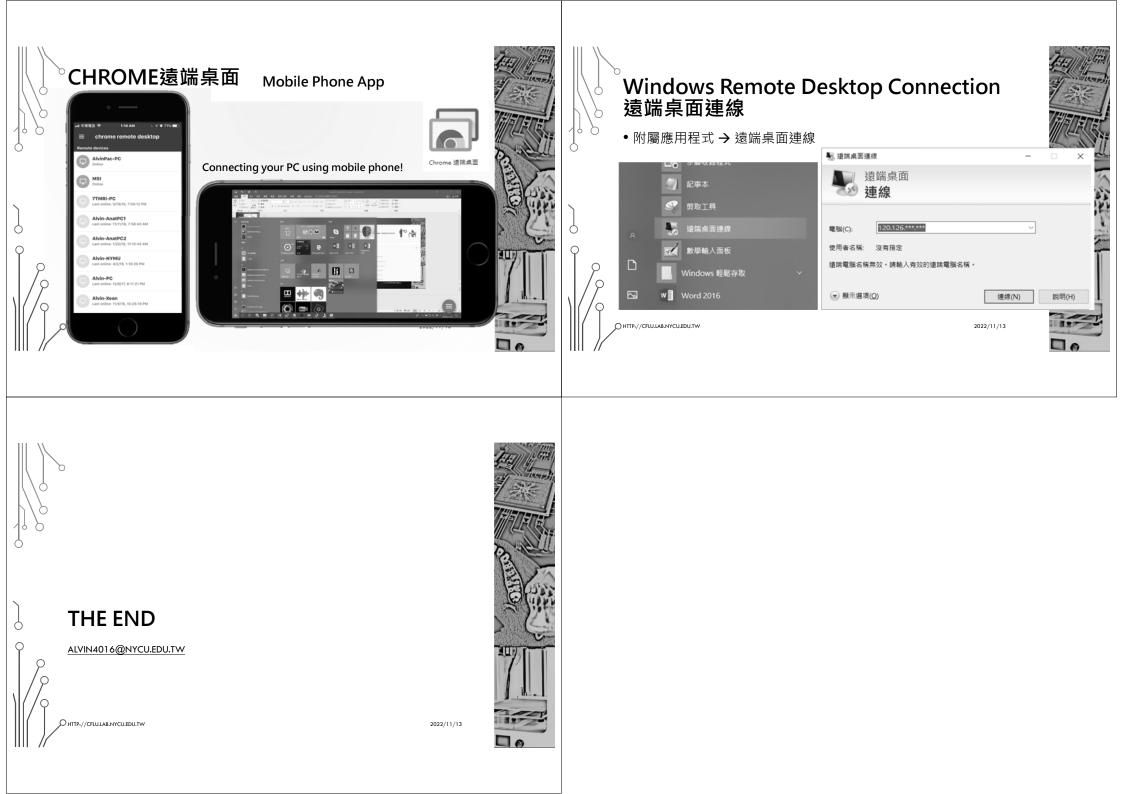